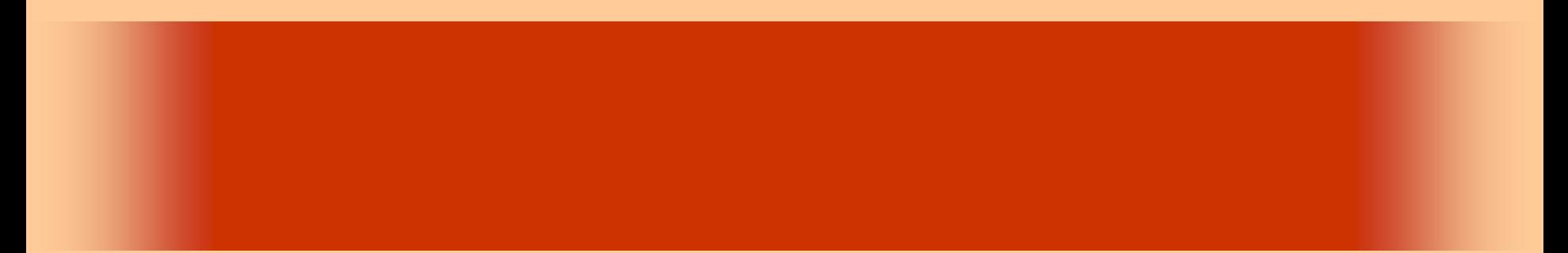

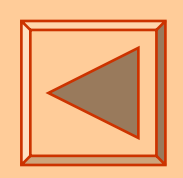

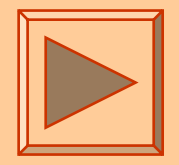

<http://www.cc.matsuyama-u.ac.jp/~dan/application/>

2006 9 26

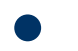

http://www.cc.matsuyama-u.ac.jp/[~dan/application/attendance.html](http://www.cc.matsuyama-u.ac.jp/~dan/application/attendance.html)

### Visual Studio

#### **Hart Committee** "Hello, world "

 $\bullet$ 

### (Integrated Development Environment) **Hart Committee** •…•…•…

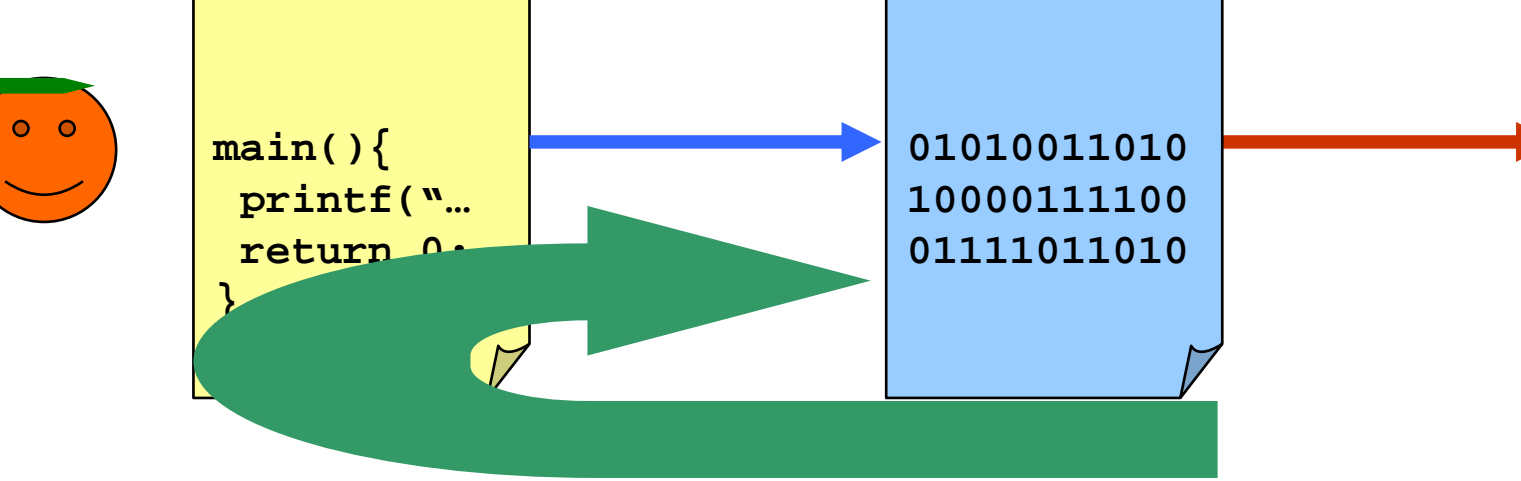

# Visual Studio

• Mcrosoft  $\blacksquare$ 

•

**Hart Committee** 

**Land Common** 

**Hart Committee** 

(IDE)

- Visual Studio Kalendari Ka
	- $-$  [see Fig. ( ) and ( )  $\lfloor$ [Mcrofost Visual Studio .NET 2003] [Mcrofost Visual Studio .NET 2003]

### • Visual Studio やくなります。

…

2006年 9月26日 12:00:00 12:00:00 12:00:00 12:00:00 12:00:00 12:00:00 12:00:00 12:00:00 12:00:00 12:00:00 12:00:00

 $\bullet$ 

### "Hello, VB world "

The only way to learn a new programming language is by writing programs in it. The first program to write is the same for all languages:

Print the words

*hello, world*

(Kernighan & Ri tchie )

2006 926 7

•

**Hart Committee** 

**Land Common** 

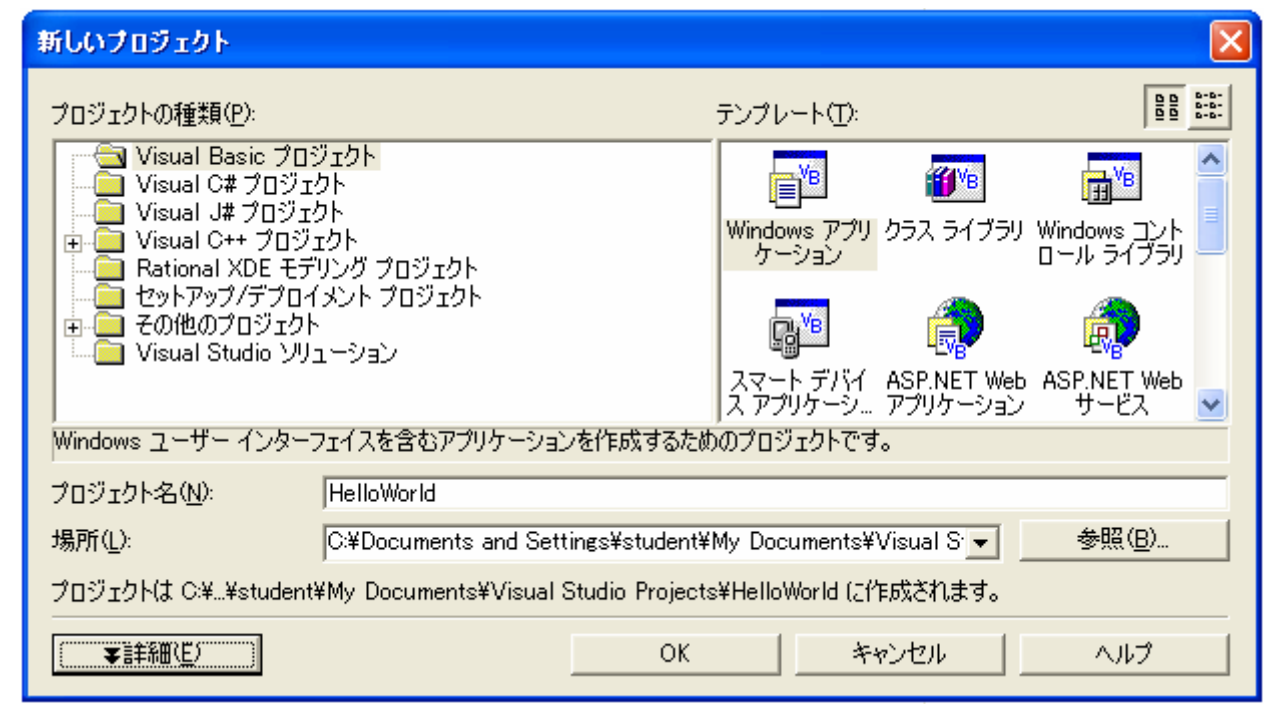

 $\bullet$ 

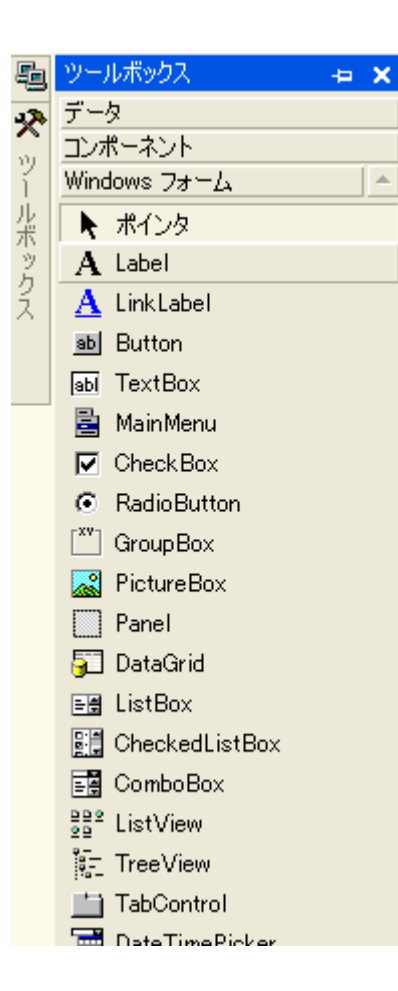

#### – Label  $\overline{\phantom{a}}$  Label

 $\bullet$ 

– Button  $-$ 

– TextBox

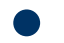

### – Name  $-$

### $-$  Text  $-$

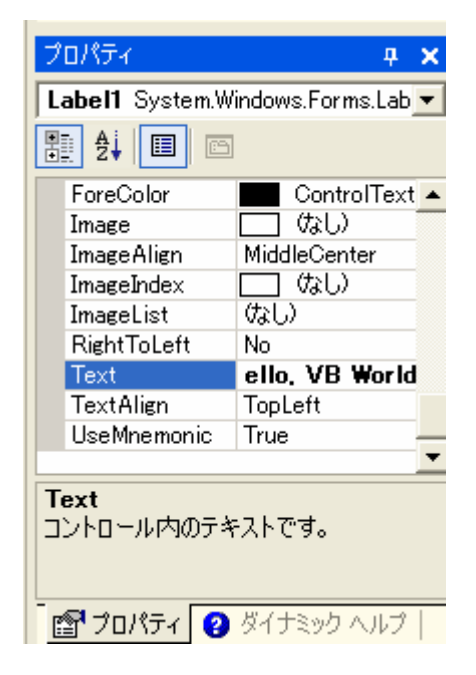

2006 9 26 10

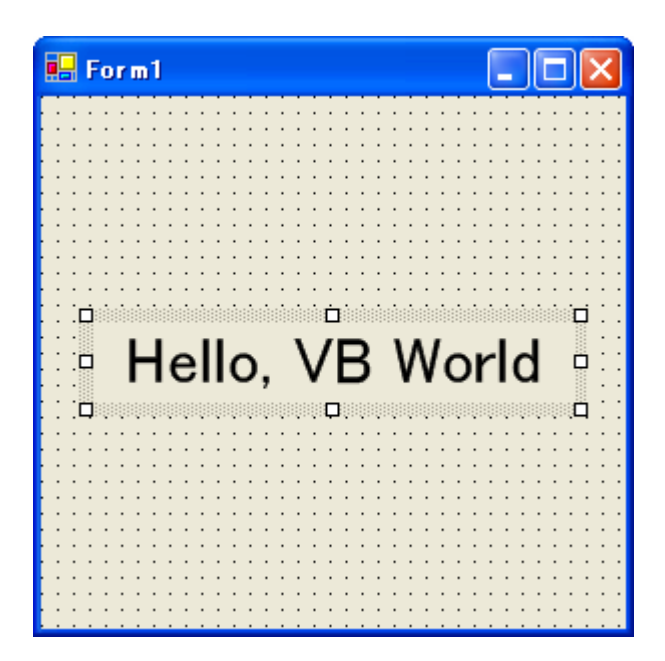

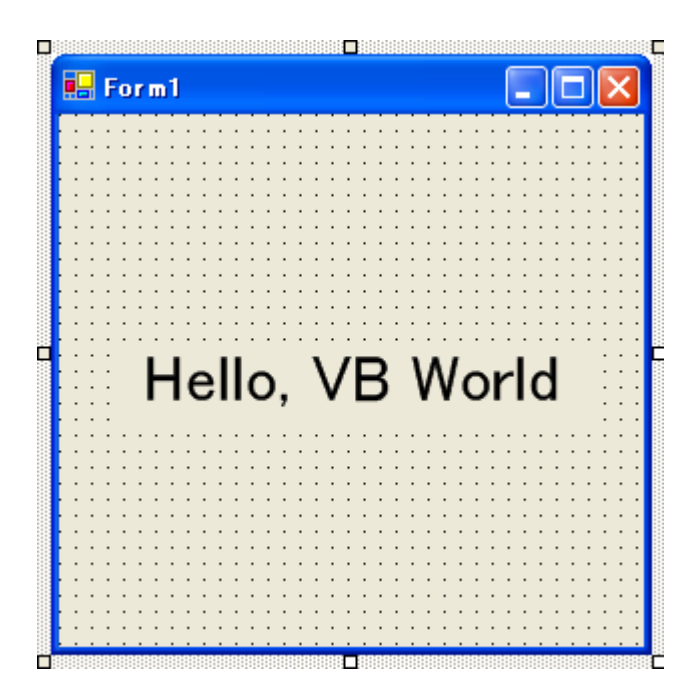

 $\bullet$ 

## • "Visual Studio Projects "

## $\bullet$  bin  $\bullet$

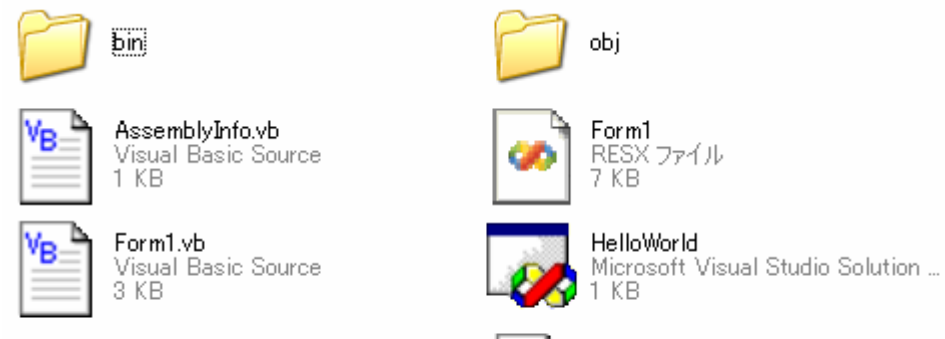

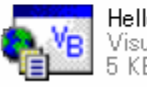

HelloWorld Visual Basic .NET Project<br>5 KB 2 KB

HelloWorld.vbproj<br>Visual Studio Project User Optio...

2006 926 926

#### • Visual Studio 2000 Products Windows Hello, world

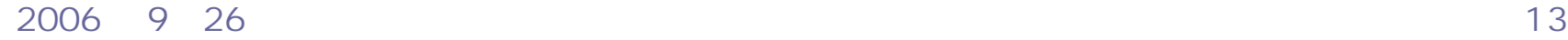

**Hart Committee** 

**Land Common** 

**Hart Committee** 

- Label  $\overline{\phantom{a}}$  Label
- Botton
- TextBox